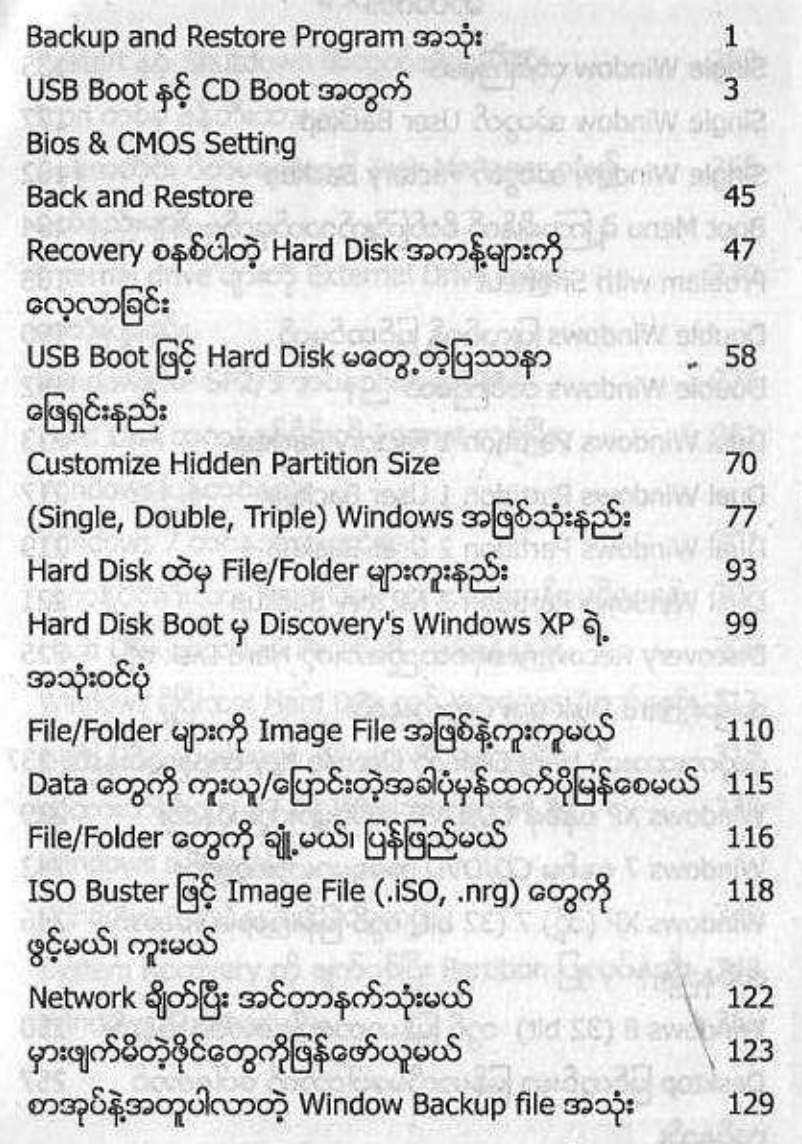

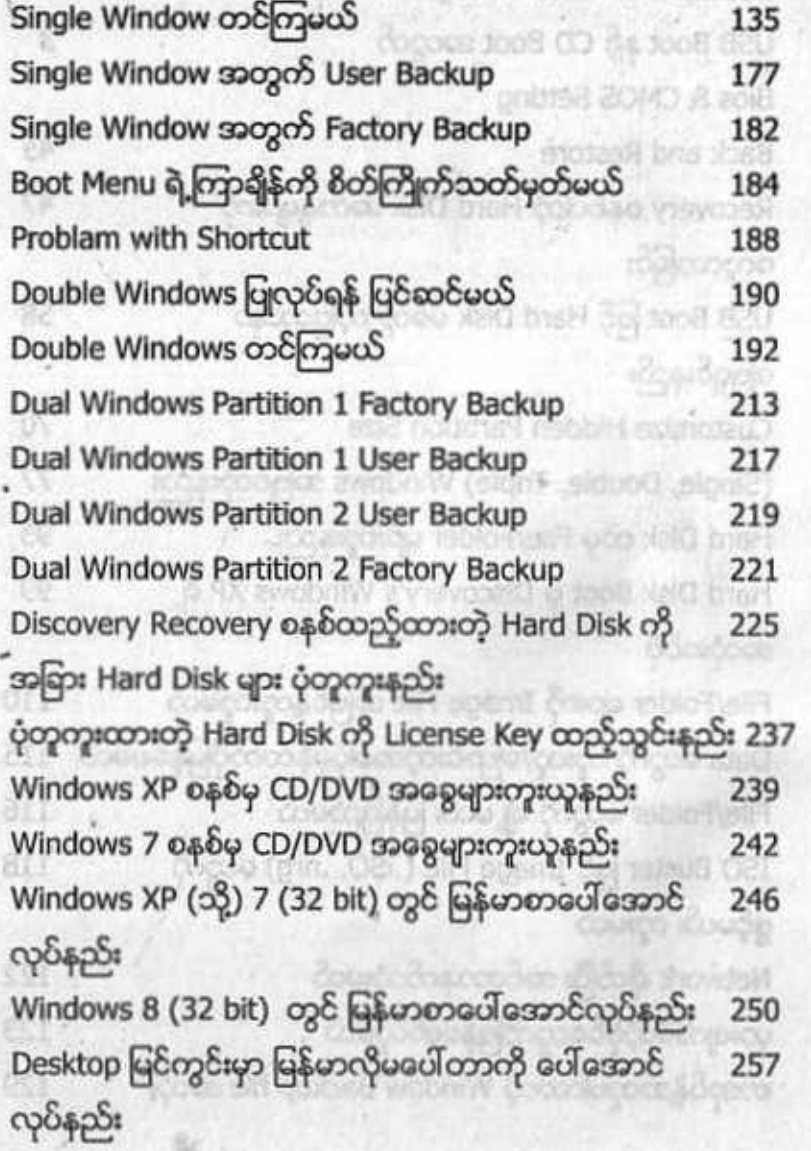

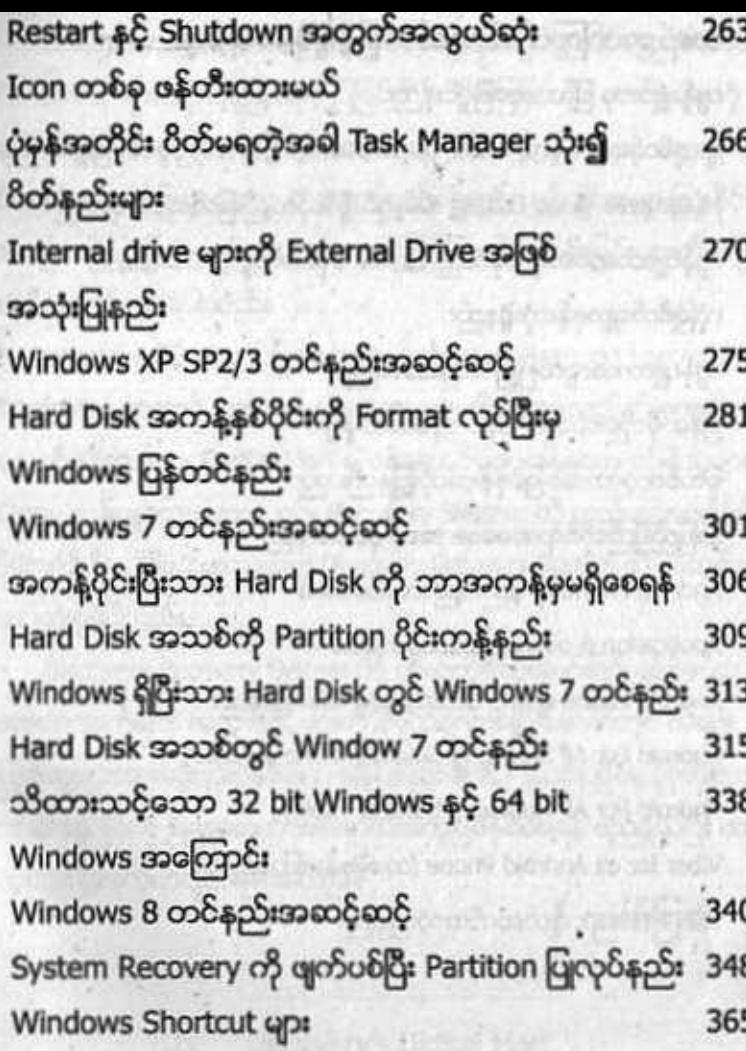

The company of the professor demands details by

 $\label{eq:2.1} \mathbb{E}_{\mathcal{P}}(M) = \frac{\mathbb{E}_{\mathcal{P}}(x,y) \mathbb{E}_{\mathcal{P}}(x,y) \mathbb{E}_{\mathcal{P}}(x,y) \mathbb{E}_{\mathcal{P}}(x,y) \mathbb{E}_{\mathcal{P}}(x,y) \mathbb{E}_{\mathcal{P}}(x,y) \mathbb{E}_{\mathcal{P}}(x,y) \mathbb{E}_{\mathcal{P}}(x,y) \mathbb{E}_{\mathcal{P}}(x,y) \mathbb{E}_{\mathcal{P}}(x,y) \mathbb{E}_{\mathcal{P}}(x,y) \mathbb{E}_{\mathcal{P}}(x,y) \$ 

 $\sim$   $\sim$